## PACE INSTITUTE OF TECHNOLOGY & SCIENCES::ONGOLE (AUTONOMOUS) IV B.TECH I SEMESTER END REGULAR EXAMINATIONS, NOV-2022 WEB SCRIPTING LANGUAGES

(IT Branch)

Time: 3 hours Max. Marks: 60

Note: Question Paper consists of Two parts (Part-A and Part-B) **PART-A**

## Answer **all** the questions in Part-A (**5X2=10M**)

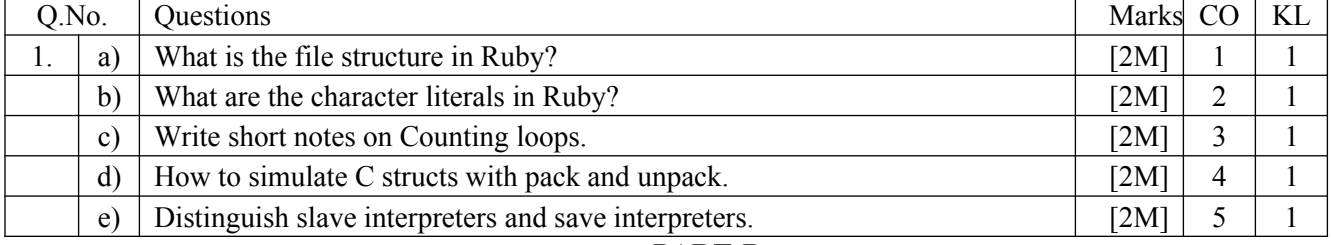

**PART-B** 

## **Answer One Question from each UNIT (5X10=50M)**

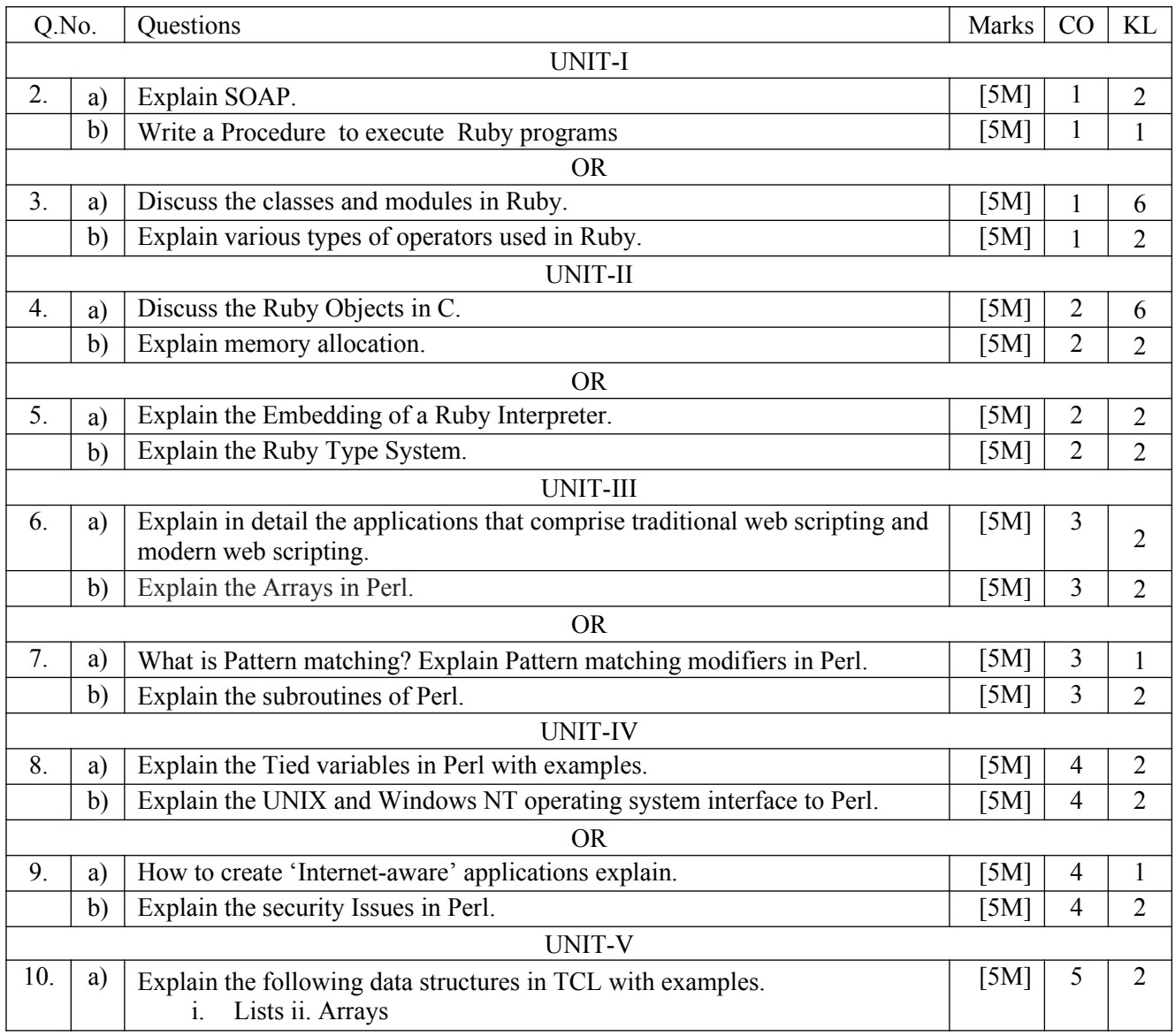

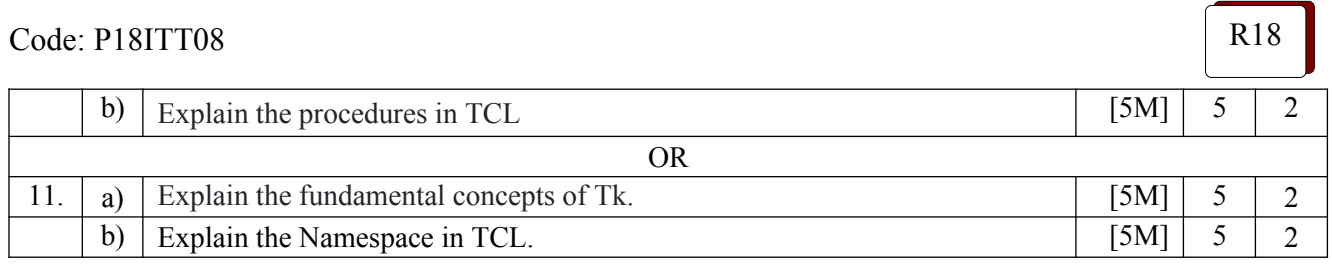

\*\*\*\*\*\*